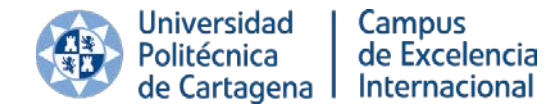

# Protocolo para la realización de pruebas de evaluación a distancia en los títulos de Grado y Máster de la UPCT

## **Introducción**

Las limitaciones de presencialidad impuestas por las autoridades sanitarias derivadas de la situación epidemiológica del COVID-19 han hecho necesaria la generalización de pruebas de evaluación en las que no se requiere la presencia simultánea en el mismo espacio físico de los estudiantes y los profesores. En el caso de las pruebas síncronas no presenciales, se debe abordar un procedimiento de control de autoría y/o fraude desde tres dimensiones:

- a) El cumplimiento de la Normativa de Honestidad Académica de la UPCT.
- b) El tratamiento de la información personal de los estudiantes.
- c) Los aspectos técnicos vinculados a las herramientas telemáticas que proporcione la Universidad para tal fin.

Estas tres dimensiones deben integrarse adecuadamente en un protocolo con el fin de que, tanto las pruebas de evaluación orales como las pruebas de evaluación de cuestiones o problemas a través de la plataforma Aula Virtual, se realicen de forma que se garanticen los principios fundamentales del proceso de evaluación en el proceso de enseñanza aprendizaje: equidad, objetividad, justicia e igualdad de oportunidades.

En la elaboración de estas instrucciones se han tomado como referencia los siguientes documentos:

- *Informe de iniciativas y herramientas de evaluación online universitaria en el contexto del Covid-19* (Ministerio de Universidades, 15/04/2020)
- *Informe sobre el impacto normativo de los procedimientos de evaluación online: protección de datos y garantía de los derechos de las y los estudiantes* (CRUE, 19/04/2020)
- *Guía sobre la protección de datos personales en el ámbito universitario en tiempos del COVID-19* (CRUE, 24/04/2020)

El protocolo se ha elaborado en dos modalidades. Una para el estudiante, y otra para el profesorado. En el caso del PDI, se presenta siguiendo un esquema cronológico, concretando para cada momento del proceso de evaluación, los pasos a seguir en el marco de cada una de las tres dimensiones descritas anteriormente.

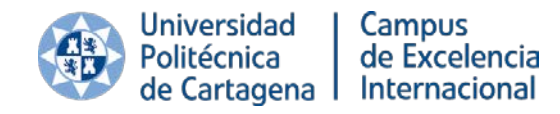

#### **Aspectos a considerar antes de las pruebas**

1. **Confirma la dirección de correo electrónico** que aparece en tu Aula Virtual con el profesor. Tiene que ser la que empleas habitualmente y debes comprobar que es el canal de comunicación válido con el profesor de la asignatura. Es vital que la tengas actualizada para poder participar en todo el proceso de evaluación y revisión con garantías.

2. **Actualiza tu foto en Campus Virtual**. Esto puede evitar el tener que recurrir a la presentación de un documento acreditativo de tu identidad (DNI, Carnet UPCT con fotografía, Carnet de Conducir, Pasaporte) el día de la prueba con el fin de comprobar la autoría de las pruebas.

3. **Asegúrate de haber ensayado** con el profesor el acceso a algún cuestionario o tarea de prueba a través de la plataforma Aula Virtual. Si tienes algún problema de conectividad con el que podamos ayudarte, no dudes en comunicarlo al profesor a la mayor brevedad posible.

4. Aunque habitualmente los detalles de la convocatoria de examen los proporcionaban los profesores en la propia clase o en Aula Virtual, en este caso excepcional **es fundamental que accedas al contenido oficial de la convocatoria a través de Campus Virtual**. Dichas convocatorias deberán estar publicadas la semana del 25 de mayo y en ellas estarán todos los detalles de la prueba.

5. Cuando consultes las convocatorias de las asignaturas deberás realizar tres pasos:

- Indicar que has leído la **Normativa de Honestidad Académica de la UPCT**.
- Indicar que eres conocedor de las **advertencias sobre las pruebas de evaluación a distancia** en la UPCT y el tratamiento que vamos a realizar de tus datos personales durante el proceso de evaluación.
- **Preinscribirte** en aquellas asignaturas que te vayas a examinar en la convocatoria de Junio. Este paso es fundamental para que podamos dimensionar entre todos los recursos necesarios para hacer los exámenes online.

6. Durante el mes de Junio estaremos empleando Aula Virtual exclusivamente para la realización de los exámenes online, por lo que os rogamos que todo el material necesario que necesitéis consultar para preparar los exámenes lo descarguéis de Aula Virtual antes del 5 de Junio para **evitar la saturación de la plataforma** con accesos innecesarios.

7. Si utilizas conexión Wifi para conectarte al router de Internet, intenta estar lo más cerca posible y con buena cobertura móvil con el fin de prevenir cortes. Si te puedes

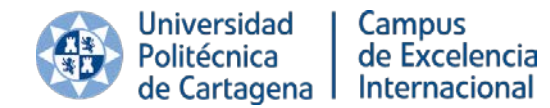

conectar al router por medio de un cable, aún mejor: es más seguro y proporciona mayor rendimiento.

8. Cuando accedas al Aula Virtual debes hacerlo mediante una **única sesión**, y utilizando un solo navegador y una sola pestaña, con el fin de evitar inconsistencias y errores.

## **Procedimiento de control de autoría y fraude durante el día de las pruebas**

#### **Pruebas orales**

1. Se utilizará en todo momento la herramienta Microsoft TEAMS de videoconferencia para el desarrollo de la prueba, puesto que es el sistema corporativo puesto a disposición de profesores y estudiantes por parte de la Universidad.

2. Las pruebas orales deberán ser grabadas en su totalidad por el profesor, puesto que es la única evidencia de las respuestas proporcionadas por el estudiante a las cuestiones planteadas, y debe permitir poner el examen a disposición del eventual proceso de revisión. Dicha grabación no será imprescindible en caso de que la prueba oral sea realizada por dos profesores simultáneamente.

3. El profesor deberá verificar la identidad del alumno mediante la comprobación de la foto disponible en Aula Virtual y/o requerir al estudiante que muestre un documento identificativo (DNI, Carnet UPCT con fotografía, Carnet de Conducir, Pasaporte).

4. El profesor debe asegurarse de que el estudiante previamente ha indicado tener conocimiento de la Normativa de Honestidad Académica de la UPCT y del tratamiento de datos personales que va a realizar la Universidad a través de Campus Virtual. En caso de que no sea así, el profesor debe indicar al estudiante que antes de realizar la prueba debe confirmar el conocimiento de dichas normativas.

5. Todas las evidencias del procedimiento de evaluación quedarán vinculadas específicamente al alumno al que pertenecen y custodiadas por el profesor de manera que sólo sea permitido el acceso al personal de la Universidad involucrado en el proceso de evaluación, debiendo conservarse, como cualquier otra evidencia, según la normativa vigente.

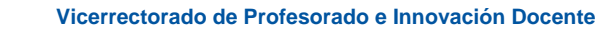

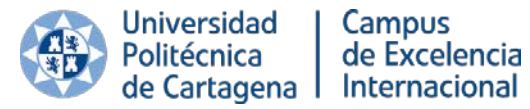

#### **Pruebas tipo cuestionario o tareas**

1. Se utilizará en todo momento la plataforma Aula Virtual para el desarrollo de la prueba, puesto que es el sistema corporativo puesto a disposición de profesores y estudiantes por parte de la Universidad.

2. Para el acceso a los enunciados de la prueba, el estudiante sólo podrá tener abierta una sesión en Aula Virtual con el fin de evitar funcionamientos anómalos del gestor de cuestionarios.

3. Para la supervisión, caso de ser necesaria, se podrá emplear el sistema *UPCTevalúa*, con el que se pueden visualizar paneles de hasta 20 estudiantes vía streaming:

- a) Si el profesor selecciona un grupo fijo de estudiantes para su supervisión durante el tiempo que dure toda la prueba, deberá preverse la participación de otros profesores para vigilar el número de grupos que sea necesario supervisar.
- b) El profesor podrá optar por supervisar de forma aleatoria o programada un número de estudiantes superior (hasta 45) alternando los estudiantes que se visualizan en cada instante en pantalla.

4. La comunicación con el estudiante durante la prueba se podrá realizar mediante tres modalidades de chat:

- a) Chat individual a demanda del estudiante que pueda plantear alguna duda.
- b) Chat grupal en el que el profesor puede trasladar información general a todos los estudiantes.
- c) Chat individual entre los profesores que vigilan una misma prueba.

5. Para grupos muy reducidos también se puede optar por realizar la supervisión a través de Microsoft TEAMS en el modo de videoconferencia habitual.

6. No podrá ser grabada la totalidad de la prueba, debiendo limitarse dicho registro a determinados hitos concretos, como la identificación del estudiante al inicio de la prueba, la visualización de las evidencias físicas de la realización de la misma (problemas o tareas resueltas en papel), o la visualización momentánea de alguno de los estudiantes ante sospecha de comportamiento fraudulento. No obstante, la Universidad podrá emplear herramientas que eviten que el estudiante pueda abrir otros programas distintos a los necesarios para realizar la prueba, abrir conexiones remotas o limitar funciones como el copiar y pegar o el corrector ortográfico.

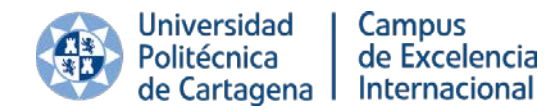

- 7. Además de la prohibición de la grabación completa del examen, no está permitido:
	- a) Aplicar técnicas biométricas (reconocimiento facial, voz o patrón de escritura en el teclado) para identificar al alumno o garantizar que durante el examen es siempre el mismo alumno quien lo realiza. El informe de la CRUE lo considera desproporcionado aludiendo a sentencias e informes anteriores de la Agencia Española de Protección de Datos y además establece que, en su caso, requeriría de autorización por parte de la Agencia.
	- b) Solicitar al alumno una visión 360 grados del espacio donde se encuentra ya que puede afectar a la privacidad y se considera desproporcionado para la finalidad perseguida. Por el mismo motivo no podrán usarse las dos cámaras, la webcam y la del móvil, ya que ofrecerían mucha más información del espacio privado donde se encuentra el alumno sin que esté justificado para la finalidad de realizar el examen.
	- c) Solicitar al alumno compartir el escritorio de su ordenador por ser intrusivo a su privacidad y además por la inefectividad del control ya que podría disponer de más de una pantalla y no se podría detectar.
	- d) Identificar el estudiante a través de su IP pública, ya que puede ser dinámica y no identificarlo unívocamente; no obstante, puede ser empleada como herramienta secundaria de comprobación de fraude.

8. En el caso de que sea necesario el envío de evidencias físicas del trabajo realizado (resolución de problemas, dibujos, etc.) deberán digitalizarse a través de la cámara del teléfono móvil y enviarse en formato PDF preferentemente. Puede emplearse software como Adobe SCAN, Microsoft LENS, o CAMSCAN. Se recomienda que el envío sea un único archivo por cada tarea/problema, con un nombre claramente identificativo según las instrucciones del profesor.

9. El envío de los problemas resueltos o dibujos no es una tarea inmediata. Finalizado el tiempo de la prueba tendrás que escanearlos, pasarlos a tu ordenador y después subirlos a Aula Virtual, por lo que debes tener previsto el tiempo suficiente para enviar esas evidencias.

10. Como evidencia ante posibles incidencias en la transmisión posterior de las hojas del examen por vía telemática, así como ante posibles dudas sobre su integridad y la persona que realizó el examen, el profesor podrá grabar al alumno al finalizar el examen mostrando todas las hojas y páginas del examen realizado.

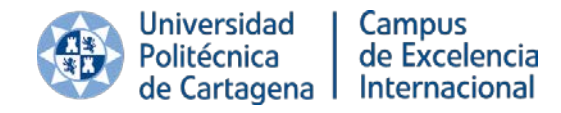

## **¿Qué hacer en caso de incidencias técnicas?**

1. Se recomienda que el profesor facilite a los estudiantes el número de teléfono de su despacho a fin de que puedan contactar de forma rápida en caso de incidencia técnica grave o desconexión. El teléfono del despacho puede desviarse fácilmente a un móvil personal a través de Campus Virtual

2. Si concurren circunstancias técnicas achacables a la Universidad que impiden la realización en su totalidad de pruebas de evaluación a distancia, el examen podrá posponerse a una fecha posterior que deberá ser fijada por la Dirección del Centro y acordada entre el profesor y los estudiantes afectados a la mayor brevedad posible. Si la incidencia técnica pudiera ser solventada en un espacio de tiempo razonable, restableciéndose las condiciones suficientes para la realización de la prueba, el profesor podrá reiniciar o continuar la prueba si cuenta con el visto bueno de todos los estudiantes afectados.

3. Si concurren circunstancias técnicas ajenas a la Universidad que impiden la realización en su totalidad de pruebas de evaluación a distancia por alguna de las partes, el profesor deberá acordar con los estudiantes a la mayor brevedad posible una fecha posterior que deberá ser informada a la Dirección del Centro. En caso de que no exista acuerdo, será el Centro quien fije la nueva fecha. En este caso, el profesor podrá optar por modificar la modalidad de examen con el único fin de garantizar la realización del mismo.

# **Revisión de las pruebas**

1. La revisión de las pruebas de evaluación se realizará preferentemente de forma no presencial ante el profesor responsable de los mismos. En el acto de revisión se proporcionará a los estudiantes que se hayan presentado a las mismas las explicaciones oportunas sobre las calificaciones obtenidas a los estudiantes que se hayan presentado a los mismos. En el caso de los exámenes, la fecha prevista de revisión se anunciará junto a la publicación de las calificaciones si no se hubiera incluido en la convocatoria de examen.

2. Los estudiantes que deseen realizar la revisión de las pruebas deberán solicitar por correo electrónico la revisión de las mismas con una antelación mínima de un día hábil a la fecha que haya previsto el profesor para el proceso de revisión.

3. La revisión de las pruebas será planificada por el profesor en función del número de estudiantes que lo soliciten. En cualquier caso, la revisión se realizará en, al menos, dos

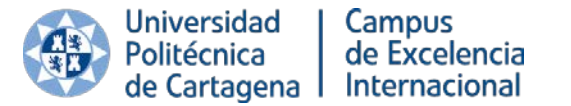

Plaza Cronista Isidoro Valverde, s/n Edificio La Milagrosa 30202 Cartagena Tel.: 968 35 5712 www.upct.es

días, preferentemente alternando mañana y tarde, facilitando a aquellos estudiantes que no puedan concurrir a la revisión por causas justificadas, otra fecha.

4. El derecho de revisión solamente podrá ser ejercido de manera personal e individual por el estudiante. En el caso de la revisión no presencial, el profesor deberá dejar constancia de que el estudiante la ha realizado mediante la grabación de un fragmento de videoconferencia en el que ambas partes ratifiquen el acto de revisión, o mediante el registro del chat del acto de revisión en el que se identifique unívocamente al estudiante.

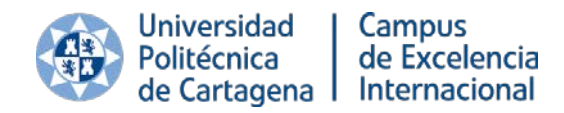

#### Prepara la asignatura

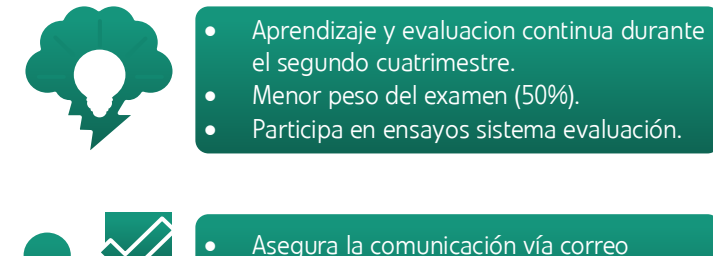

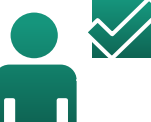

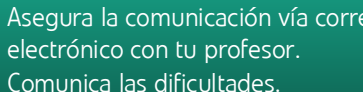

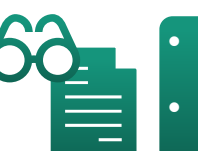

• Consulta convocatoria a través de Campus Virtual (25 mayo plazo máximo) • Preinscripción, declaración de honestidad y

 $\left| \mathbf{G} \right|$ 

tratamiento de datos personales.

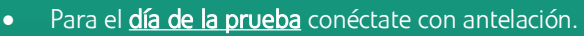

- Cerca del router (si WiFi). Si puedes conéctate con cable de red (UTP-RJ45).
- Minimiza uso de red en domicilio durante la realización del examen (ocio, juegos, etc…).
- Asegúrate haber firmado declaración de honestidad académica e información sobre tratamiento de datos personales.

#### Prueba oral

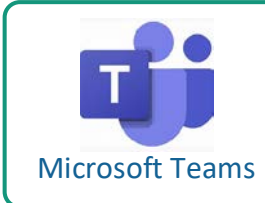

- Grabación continua
- Tendrás que identificarte (registro de DNI, pasaporte, etc.)

# Prueba cuestionario / tareas

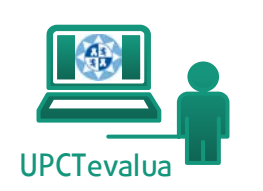

Adobe Scan

Wowza GoCoder

- Grabación sólo de la identificación, entrega final, y en caso de sospecha de fraude.
- Una única sesión de Aula Virtual abierta.
- Comunicación mediante chat o teléfono. • Reserva tiempo de la prueba para
- escanear y enviar archivos al final. • Controla el tamaño de los envíos.
- 
- Practica el escaneado de las evidencias con antelación.
- Posibilidad de reinicio de la prueba en caso de incidencia técnica leve por acuerdo con estudiantes el mismo día.
- Aplazamiento total/parcial a fecha posterior en caso de incidencia grave.

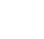

8